## **Université IbnKhaldoun Tiaret 3ème Année Licence Informatique Faculté des Math & Informatique Programmation Linéaire**

**Département Informatique Examen Final corrigé**.

**Exercice N° 1 :** (8 points)

Une entreprise qui fabrique des réfrigérateurs dispose de trois usines localisées aux sites  $S<sub>1</sub>$ ,  $S_2$  et  $S_3$ .

La production annuelle de chaque usine pour un certain type de réfrigérateurs est la suivante :

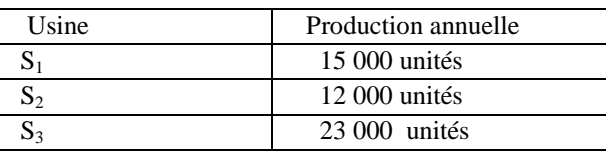

Ces usines alimentent quatre points de ventes  $D_1$ ,  $D_2$ ,  $D_3$  et  $D_4$  dont la demande annuelle de chacune d'elles est donnée par le tableau suivant :

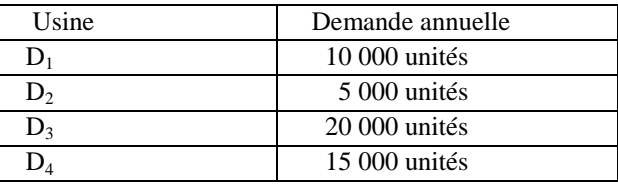

Les coûts unitaires de transport de chaque usine à chaque point de vente sont indiqués dans le tableau suivant :

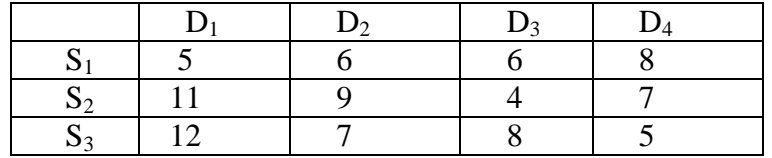

Formulez le modèle de programmation linéaire qui permettrait d'obtenir un plan de transport à un coût minimum. *Solution*

:

 $\mathbf{I}$  $\overline{ }$  $\overline{a}$  $\overline{ }$  $\overline{ }$  $\overline{a}$  $\overline{a}$  $\overline{a}$  $\mathbf{I}$  $\mathfrak{t}$  $\mathbf{I}$  $\mathbf{I}$  $\overline{a}$  $\overline{a}$  $\vert s.c.$  $\overline{ }$  $\overline{a}$  $\overline{a}$  $\overline{a}$ ∤  $\int$  $x_{ij} \ge 0$ ,  $i = 1,2,3$   $j = 1,2,3,4$  $x_{14} + x_{24} + x_{34} = 15\,000$  $+ x_{23} + x_{33} =$  $+ x_{22} + x_{32} =$  $x_{11} + x_{21} + x_{31} = 10000$  $x_{31} + x_{32} + x_{33} + x_{34} \le 23000$  $x_{21} + x_{22} + x_{23} + x_{24} \le 12000$  $x_{11} + x_{12} + x_{13} + x_{14} \le 15000$  $+ 12 x_{31} + 7 x_{32} + 8 x_{33} + 5 x_{34}$  $+11x_{21} + 9x_{22} + 4x_{23} + 7x_{24}$ *Minimiser*  $Z = 5x_{11} + 6x_{12} + 6x_{13} + 8x_{14}$  $(P) =$ 20 000 5 000  $13 \pm 423 \pm 433$  $12 \times 22 \times 32$  $x_{13} + x_{23} + x$  $x_{12} + x_{22} + x$ 

## **Exercice N° 2:** (12 points)

Résoudre à l'aide de la **méthode des deux phases** le modèle de P.L. suivant :

$$
(P) = \begin{cases} \max \quad Z = 3x_1 + 5x_2 \\ x_1 \le 4 \\ 3x_1 + 2x_2 \ge 18 \\ 2x_2 \le 12 \\ x_1, x_2 \ge 0 \end{cases}
$$

- 1. Calculer la solution optimale de (*P*) ?
- 2. Donner les valeurs des variables d'écarts, avec leur interprétation.
- 3. Structurer le programme dual (D) du programme primal (P) ci-dessus.
- 4. Donner les valeurs des variables duales directement du tableau optimal du primal.
- 5. vérifier que les valeurs des fonctions objectifs du primal et du dual sont égales .

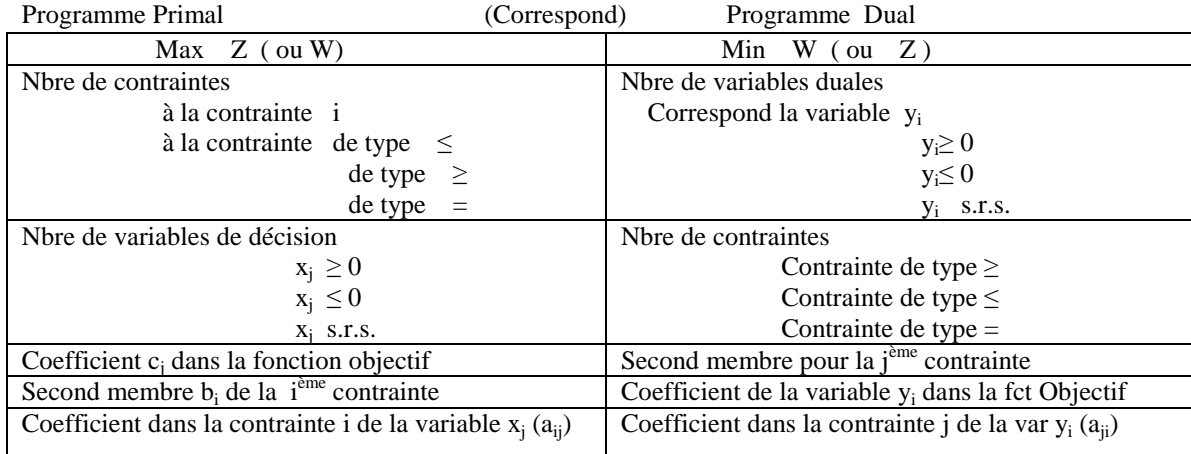

## **Exercice N° 2 Solution :**

$$
(P) = \begin{cases} \max & Z = 3x_1 + 5x_2 \\ x_1 & \le 4 \\ 3x_1 + 2x_2 \ge 18 \\ 2x_2 \le 12 \\ x_1, x_2 \ge 0 \end{cases}
$$

## 1° Standardisation de (P) :

$$
(P) = \begin{cases} \max & Z = 3x_1 + 5x_2 + 0x_3 + 0x_4 + 0x_5 \\ x_1 + x_3 &= 4 \\ 3x_1 + 2x_2 - x_4 &= 18 \\ 2x_2 + x_5 &= 12 \\ x_1, x_2, x_3, x_4, x_5 \ge 0 \end{cases}
$$

Si nous prenons comme variables hors base les variables de décision  $x_1 = x_2 = 0$ , les variables de base seront  $x_3, x_4, x_5$  avec comme solution de base  $x = (x_1, x_2, x_3, x_4, x_5) = (0, 0, 4, -18, 12)$ mais cette solution de base n'est pas réalisable; donc nous ne pouvons pas démarrer l'algorithme du simplexe avec cette solution de base.

Nous devons obligatoirement trouver une solution de base réalisable pour commencer la résolution de (P) à l'aide de l'algorithme du simplexe. Deux méthode existent à cet effet, la méthode des deux phases et celle des pénalités. Nous allons utiliser la méthode des deux phases.

2° Ajout des variables artificielles :

$$
(P_a) = \begin{cases} \max \quad Z = 3x_1 + 5x_2 + 0x_3 + 0x_4 + 0x_5 + x_6 \\ x_1 + x_3 &= 4 \\ 3x_1 + 2x_2 - x_4 + x_6 &= 18 \\ 2x_2 + x_5 &= 12 \\ x_1, x_2, x_3, x_4, x_5, x_6 \ge 0 \end{cases}
$$

Phase I: Tableau 1

|                           | $C_{\mathfrak{q}j}$               | 0              | 0              | 0                | 0                | $\theta$         |                |                              |
|---------------------------|-----------------------------------|----------------|----------------|------------------|------------------|------------------|----------------|------------------------------|
| $C_B$                     | V. B.                             | $x_1$          | $x_2$          | $x_3$            | $x_4$            | $x_5$            | $x_{6}$        | S.B.                         |
| $\overline{0}$            | $x_3^{\bullet}$                   |                | $\overline{0}$ |                  | 0                | 0                | 0              | $\overline{\mathbf{4}}$      |
| 1                         | $x_{6}$                           | 3              | $\mathfrak{2}$ | $\boldsymbol{0}$ | $-1$             | $\mathbf{0}$     | 1              | 18                           |
| 0                         | $x_{5}$                           | $\overline{0}$ | $\mathfrak{2}$ | $\boldsymbol{0}$ | $\boldsymbol{0}$ | $\mathbf{1}$     | $\overline{0}$ | 12                           |
|                           | $Z_{\scriptscriptstyle_{aj}}^{'}$ | $\mathfrak{Z}$ | $\mathbf{2}$   | $\boldsymbol{0}$ | $-1$             | $\boldsymbol{0}$ | $\mathbf{1}$   | $Z = 18$<br>$\boldsymbol{a}$ |
| $C_{_{aj}}$ – $Z_{_{aj}}$ |                                   | $-3$           | $-2$           | $\boldsymbol{0}$ | $\mathbf{1}$     | $\overline{0}$   | $-1$           |                              |

Phase I: Tableau 2

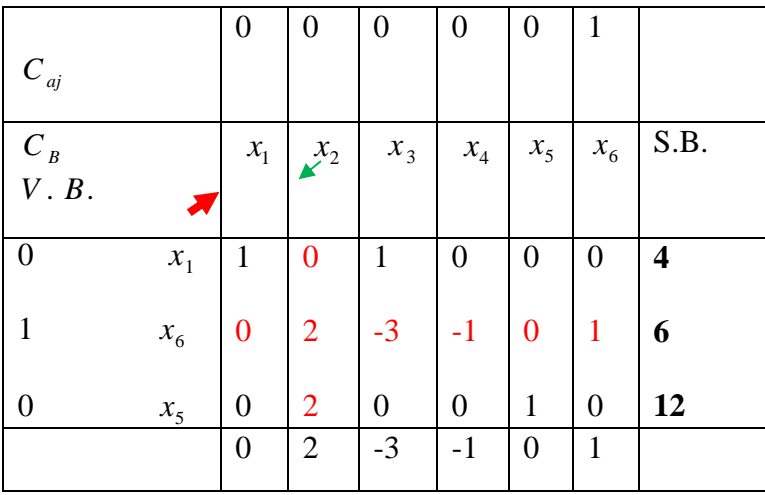

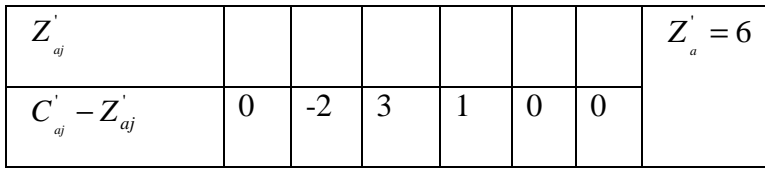

Phase I: Tableau 3

|                         | $C_{\mathfrak{q}j}$                 | $\theta$         | 0                | O              | 0      | $_{0}$         |                  |
|-------------------------|-------------------------------------|------------------|------------------|----------------|--------|----------------|------------------|
| $C_B$                   | V. B.                               | $x_{1}$          | $x_2$            | $x_3$          | $x_4$  | $x_5$          | S.B.             |
| $\boldsymbol{0}$        | $x_1$                               | 1                | $\boldsymbol{0}$ |                | 0      | 0              | 4                |
| 0                       | $x_2$                               | $\boldsymbol{0}$ | $\mathbf{1}$     | $-3/2$         | $-1/2$ | $\mathbf{0}$   | $\overline{3}$   |
| 0                       | $x_5$                               | $\overline{0}$   | $\overline{0}$   | $\mathfrak{Z}$ | 1      | $\mathbf{1}$   | 6                |
|                         | $Z_{\scriptscriptstyle\it{aj}}^{'}$ | $\boldsymbol{0}$ | $\boldsymbol{0}$ | 0              | 0      | 0              |                  |
| $C_{_{aj}} - Z_{_{aj}}$ |                                     | 0                | $\boldsymbol{0}$ | $\theta$       | 0      | $\overline{0}$ | $Z_a^{\prime}=0$ |

La fonction objectif  $Z_{a}$ <sup>'</sup> = 0 est nulle donc le critère d'arrête est vérifié. Cette solution de base réalisable est optimale de  $(P_a)$  et est solution de base réalisable du problème initial  $(P)$ . Donc on peut démarrer la résolution du problème origine  $(P_a)$ , l'aide de l'algorithme du simplexe avec cette S.B.R. :  $x = (x_1, x_2, x_3, x_4, x_5) = (4,3,0,0,6)$ .

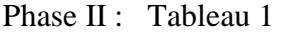

|                | $\mathcal{C}_{0}^{0}$ | 3                | 5            | 0             | $\theta$                   |                |          |
|----------------|-----------------------|------------------|--------------|---------------|----------------------------|----------------|----------|
| $C_B$          | V. B.                 | $x_1$            | $x_{2}$      | $\chi^{\chi}$ | $x_{\scriptscriptstyle 4}$ | $x_5$          | S.B.     |
| 3              | $x_1$                 | 1                | 0            |               | 0                          | $\theta$       | 4        |
| 5              | $x_2$                 | $\boldsymbol{0}$ | $\mathbf{1}$ | $-3/2$        | $-1/2$                     | $\overline{0}$ | 3        |
| $\overline{0}$ | $x_5$                 | $\overline{0}$   | $\mathbf{0}$ | 3             | 1                          | $\mathbf{1}$   | 6        |
|                | $\overline{Z}$        | 3                | 5            | $-9/2$        | $-5/2$                     | $\overline{0}$ |          |
| $C-Z$          |                       | $\boldsymbol{0}$ | 0            | 9/2           | 5/2                        | $\theta$       | $Z = 27$ |

Phase II : Tableau 2

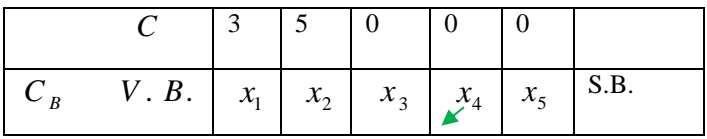

| 3     | $x_1$                |                | 0                | 0 | $-1/3$           | $-1/3$ | $\vert 2 \vert$ |
|-------|----------------------|----------------|------------------|---|------------------|--------|-----------------|
| 5     | $x_{2}$              | $\theta$       |                  | 0 | $\boldsymbol{0}$ | 1/2    | 6               |
| 0     | $x_3^{\prime\prime}$ | $\overline{0}$ | $\bf{0}$         |   | 1/3              | 1/3    | 2               |
|       | Z                    | 3              | 5                | 0 | $-1$             | 3/2    |                 |
| $C-Z$ |                      | 0              | $\boldsymbol{0}$ | 0 |                  | $-3/2$ | $Z = 36$        |

Phase II : Tableau 3

|       | $\mathcal{C}_{0}^{0}$ | 3                | 5                | 0                | 0                | $\theta$       |                         |
|-------|-----------------------|------------------|------------------|------------------|------------------|----------------|-------------------------|
| $C_B$ | V. B.                 | $x_{1}$          | $x_{2}$          | $x_3$            | $x_4$            | $x_{5}$        | S.B.                    |
| 3     | $x_1$                 | 1                | $\boldsymbol{0}$ | 1                | 0                | $\overline{0}$ | $\overline{\mathbf{4}}$ |
| 5     | $x_2$                 | $\boldsymbol{0}$ | 1                | $\boldsymbol{0}$ | $\boldsymbol{0}$ | 1/2            | 6                       |
| 0     | $x_4$                 | $\boldsymbol{0}$ | $\mathbf{0}$     | 3                | $\mathbf{1}$     | 1              | 6                       |
|       | $\overline{Z}$        | 3                | 5                | 3                | $\boldsymbol{0}$ | 5/2            |                         |
| $C-Z$ |                       | 0                | 0                | $-3$             | $\boldsymbol{0}$ | $-5/2$         | $Z = 42$                |

La solution optimale de (P) est :  $x^* = (x_1, x_2, x_3, x_4, x_5) = (4, 6, 0, 6, 0)$  et  $Z^* = 42$  $x^* = (x_1, x_2, x_3, x_4, x_5) = (4, 6, 0, 6, 0)$  et  $Z^* = 42$ ,

2. Donner les valeurs des variables d'écarts, avec leur interprétation :  $(x_3, x_4, x_5) = (0,6,0)$  :

- $x_3 = 0$  veut dire que la ressource  $b_1$  a été consommée totalement,
- $\bullet$   $x_4 = 6$  veut dire qu'après production il reste 6 unités de la ressource  $b_2$ ,
- $\bullet$   $x_5 = 0$  veut dire que la ressource  $b_3$  a été consommée totalement.
- 3. Structurer le programme dual (D) du programme primal (P) ci-dessus.

$$
(D) = \begin{cases} \min \quad W = 4 \, y_1 + 18 \, y_2 + 12 \, y_3 \\ y_1 + 3 \, y_2 &\leq 3 \\ 2 \, y_2 + 2 \, y_3 &\leq 5 \end{cases}
$$

$$
y_1 \geq 0, \quad y_2 \leq 0 \quad , y_3 \geq 0
$$

- 4. Donner les valeurs des variables duales directement du tableau optimal du primal.  $y_1 = 3$ ,  $y_2 = 0$ ,  $y_3 = 5/2$
- 5. Vérifier que les valeurs des fonctions objectifs du primal et du dual sont égales .

$$
W = 4y_1 + 18y_2 + 12y_3 = 4*3 + 18*0 + 12*5/2 = 42 = Z^*
$$